## **Data Structures** Lab 12 Graphs 2 Name:

**Objectives:** To understand how a graph can be used to solve graph algorithms.

**To start the lab:** Download and unzip the file lab12.zip

Part A: In IDLE open the binary heap class file: lab12/binheap.py. The changes discussed in lecture are included:

- PriorityQueueEntry class, and
- additional BinHeap methods: \_\_contains\_\_ and decreaseKey.
- a) Look at the buildHeap method. Explain how it takes a list of values and builds them into a heap.

b) Run the lab12/make\_min\_spanning\_tree.py program which uses Prim's algorithm on the graph from lecture. Does it give the expected output?

c) Predict the order of edges added by Prim's algorithm if we start at vertex "e":

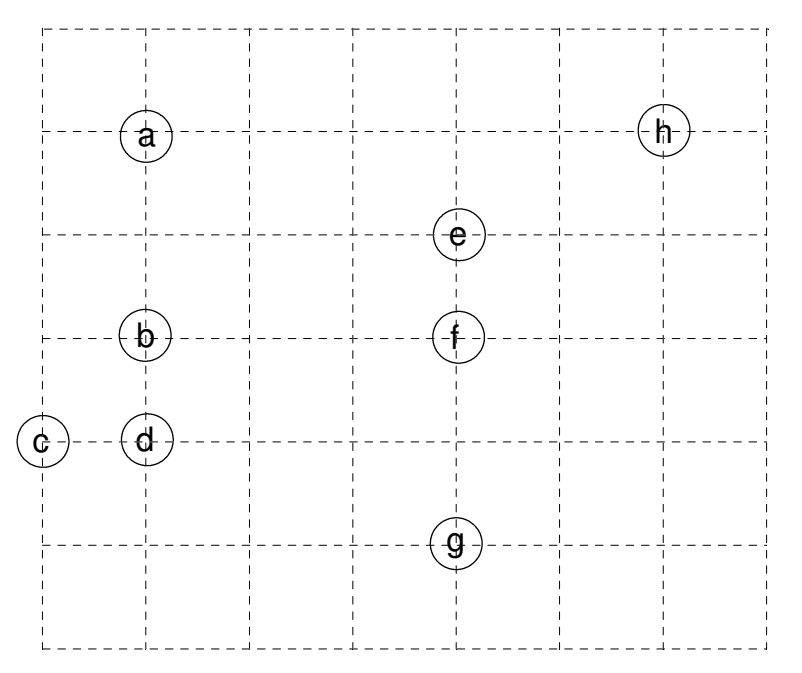

d) Modify the lab12/make\_min\_spanning\_tree.py program to verify your prediction.

**After you have answered the above questions and completed the code, raise your hand and explain your answers.**

**Data Structures** Lab 12 Graphs 2 Name:

**Part B:** The textbook's Dijkstra's Algorithm code (Listing 7.11 p. 341) needs to be updated similarly to Prim's algorithm.

a) Modify the dijkstra method in the lab12/graph\_algorithms.py file similar to Prim's so that it uses PriorityQueueEntry objects among other corrections.

b) Run the lab12/test\_dijkstra.py program which uses Dijkstra's algorithm on the graph from lecture. Does it give the expected output?

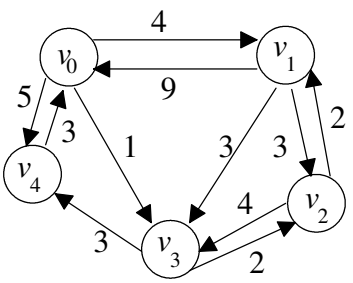

**After you have fixed the dijksta method in** lab12/graph\_algorithms.py**, raise your hand and demonstrate your code.**

## **EXTRA CREDIT:**

Add code to the end of the test\_dijkstra.py program to print the shortest paths from  $v_0$  to each of the other vertices. One line of output might look something like:

"Shortest path from v0 to v4 is v0 > v3 > v4 with a total distance of 4"